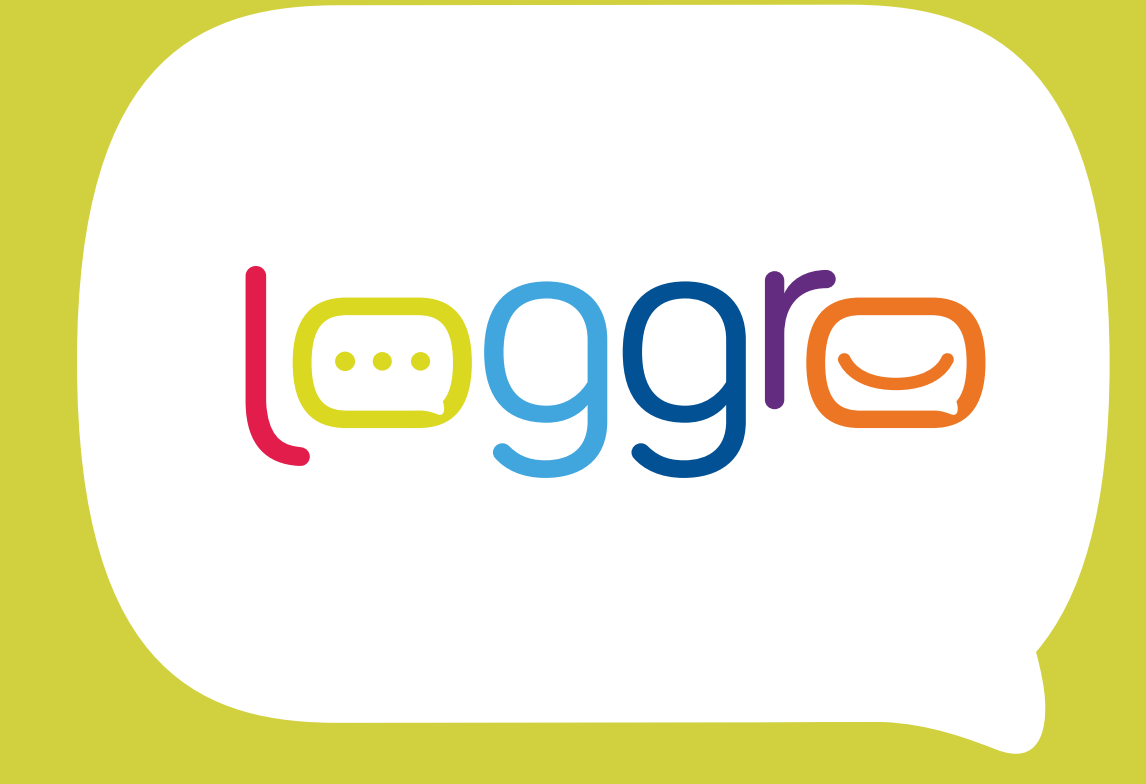

**GUÍA DE FACTURACIÓN ELECTRÓNICA EN COLOMBIA PARA EMPRESARIOS**

# ¿Cómo se creó la Facturación Electrónica?

Mediante el Decreto 2242 del 24 de noviembre de 2015, la DIAN autorizó y reglamentó la facturación [electrónica](https://sitiowebloggroprb.loggro.com/software-de-facturacion-electronica.html) como:

- **1.** Un mecanismo supremamente efectivo de control de la evasión o elusión fiscal.
- **2.** Una forma de acelerar el flujo y recaudo de dinero en los negocios a través de la tecnología, lo que en teoría debe acelerar la economía.

Sistemas similares de facturación electrónica ya

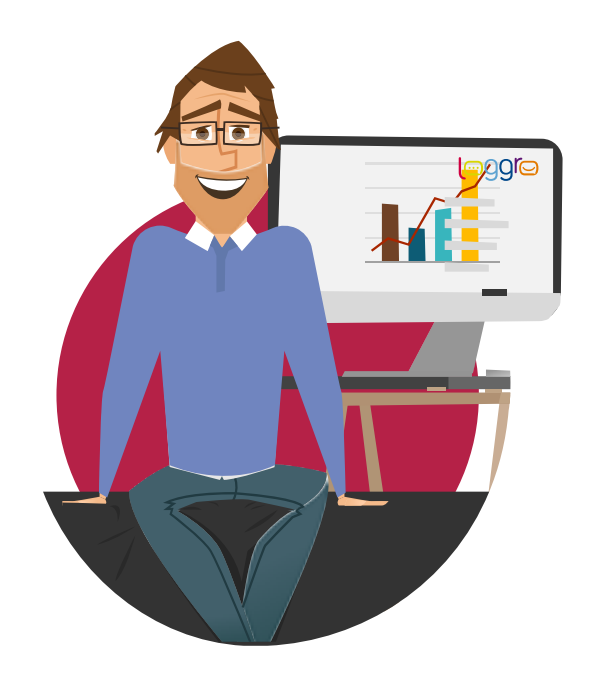

se encuentran en operación en países como México, Chile, Argentina, y Ecuador, entre otros, con exitosos resultados fiscales y una adopción casi plena del empresariado.

La Ley de Financiación, puesta en práctica el 1ero de enero de 2019, conjuntamente con un decreto borrador que la DIAN ya publicó en su página y está a punto de promulgar, generan nuevas exigencias al mecanismo de Facturación Electrónica. El nuevo mecanismo, llamado "facturación por validación previa," hace más exigente el procedimiento de emisión de documentos electrónicos, requiriendo que los negocios implementen algún tipo de software especializado (conectado a internet) para poder producir documentos electrónicos (facturas, notas débito, notas crédito).

## ¿Qué busca la Facturación Electrónica?

La Facturación Electrónica persigue dos objetivos principales:

- **1.** Digitalizar todas las facturas (excepto las POS) expedidas por:
	- Los responsables de IVA.
	- Los responsables del impuesto al consumo.
	- Todas las personas o entidades que tengan la calidad de comerciantes, ejerzan profesiones liberales o presten servicios inherentes a estas, o enajenen bienes producto de la actividad agrícola o ganadera, independientemente de su calidad de contribuyentes o no contribuyentes de los impuestos administrados DIAN.
	- Los sujetos que opten por facturar electrónicamente de manera voluntaria.
	- Los contribuyentes inscritos en el impuesto unificado SIMPLE. Esto figura fue creada por la Ley de Financiamiento.
- **2.** Enviar una copia digital detallada de cada factura (o documento electrónico, incluyendo notas débito y crédito) a la DIAN.

En la práctica, entonces, la Facturación Electrónica cambia la forma como muchas empresas operan puesto que:

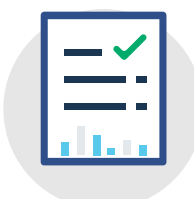

No permite el cambio o la anulación de una factura que ya haya sido expedida (esto debido a que la DIAN ya posee la copia de la factura desde el momento de su expedición, y tendrá cómo saber si esta se alteró). Este mecanismo controla el fraude por alteración de documento –la única forma de modificar una factura es haciendo su correspondiente nota crédito o débito.

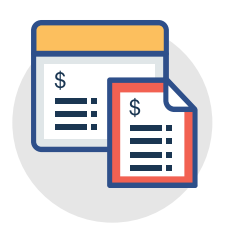

La Facturación Electrónica reduce el fraude de evasión fiscal al restringir las transacciones sin factura. Esto se logró en gran parte a través de la Ley de Financiamiento expedida a finales del 2018, la cual obliga a todo establecimiento a poseer una factura válida para poder descontar un costo de un gasto o servicio adquirido – factura ésta que tendrá que ser electrónica a medida que entre en vigencia el calendario de implementación de la Facturación Electrónica dispuesto por la DIAN (al cual hacemos referencia más abajo).

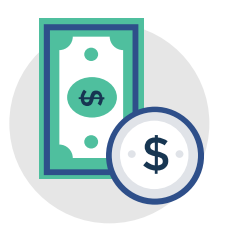

Hay más control al cálculo y pago correcto del IVA, dado que todas las facturas electrónicas le desglosan a la DIAN el monto y el rubro del impuesto que se cobró. Así se le facilita a dicha entidad el control sobre el cobro de tributos de manera masiva.

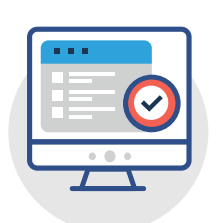

Facilita el control del ente fiscal. Como las facturas se convierten en documentos electrónicos, la DIAN puede hacer uso de programas de computador y de Inteligencia Artificial para hacer cruces masivos entre ventas e impuestos ya pagos a través de cientos de miles de empresas y terceros. Este tipo de procedimientos levanta automáticamente "banderas rojas" que le recomiendan a la DIAN realizar una investigación profunda de sujetos tributarios con comportamientos fuera de lo normal.

## ¿En qué consiste el nuevo mecanismo de Validación Previa requerido para Facturar Electrónicamente?

En corto, la "Validación Previa" exige que un establecimiento, antes de expedir una factura electrónica válida, envíe primero a la DIAN –vía internet y en tiempo real—una copia que contenga toda la información de la factura o documento electrónico que se pretende emitir (información tal como: NIT de quien compra y vende, ítems o servicios facturados, impuestos cargados en la factura, retenciones realizadas, etc.).

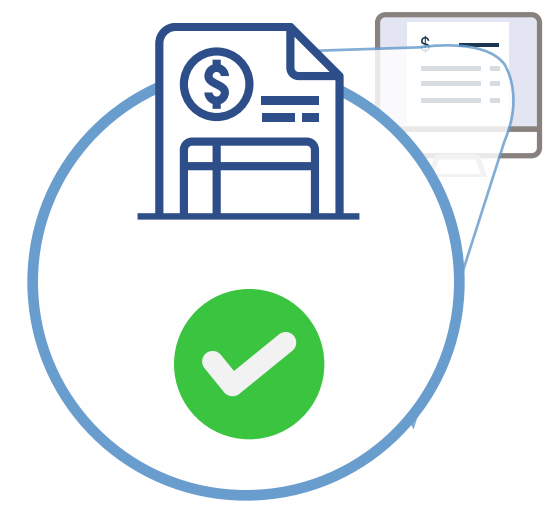

Utilizando avanzados y potentes sistemas de computación, la DIAN procederá a

validar, también en tiempo real, si los datos de la factura a expedir se encuentran correctamente calculados y cumplen con los requisitos de ley, para lo cual la DIAN realizará múltiples chequeos, procediendo así a "aceptar" o "rechazar" la factura que el establecimiento pretende expedir.

Una vez aceptada la factura, la DIAN enviará, en tiempo real, un mensaje electrónico al software del comercio "aprobando" (o rechazando) el documento, para que dicho software proceda a expedir la factura al adquirente o cliente final. Todo este proceso (el ir y venir de información entre el comercio y la DIAN más el proceso de revisión por parte del ente de control) debe suceder en menos de un segundo, para no generar lentitud en la operación de un negocio.

Nótese que solo luego de recibir el visto bueno (electrónico) de la DIAN puede el establecimiento emitir una [factura electrónica](https://sitiowebloggroprb.loggro.com/software-de-facturacion-electronica.html) válida al cliente. Sin ese visto bueno, el documento es meramente una "pre-factura" y no tendría validez para el adquirente poder, por ejemplo, descontar un costo en su contabilidad (la excepción ocurre cuando el sistema de la DIAN se encuentra fuera de línea o cuando el software de facturación electrónica del establecimiento se daña –para éstos casos, existe un procedimiento de contingencia que detallamos más adelante).

**Se estima que cuando la facturación electrónica entre en operación total, la DIAN esté procesando y validando ¡siete millones de facturas electrónicas al día a lo largo y ancho de Colombia, en tiempo real!** 

## ¿Quién se encargará de la operación de la Facturación Electrónica en Colombia?

Como este mecanismo de facturación deberá atender cientos de miles de compañías en Colombia, las cuales por su parte tramitan cientos de millones de facturas cada mes, la DIAN ha recurrido al acompañamiento del ecosistema tecnológico que está disponible en el país.

Bajo esta premisa, la entidad ha invitado a compañías de tecnología con reconocida solvencia y reputación, para que se postulen como "Proveedores Tecnológicos" de la Factura Electrónica.

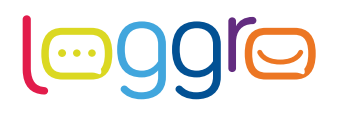

La casa matriz de [LOGGRO](http://www.loggro.com), llamada "Productora de Software SAS," es uno de estos proveedores tecnológicos autorizados por la DIAN y ha integrado en su software de gestión empresarial **[LOGGRO](http://www.loggro.com)** la funcionalidad plena de su [software de](https://www.loggro.com/facturacion-electronica)  [Facturación Electrónica](https://www.loggro.com/facturacion-electronica).

¿Para cuando debo implementar la Facturación Electrónica en mi empresa?

En este momento existe un Proyecto de Resolución, ya publicado en la página de la DIAN y próximo a ser promulgado, que establece las fechas de obligatoriedad de la entrada en operación de la Facturación Electrónica.

El Proyecto de Resolución, divide las empresas en grupos, de acuerdo a la actividad económica principal que se indica en el RUT del contribuyente. A su vez esta actividad económica corresponde al código CIIU (la sigla hace referencia a una clasificación internacional uniforme de actividades empresariales adoptada por la DIAN).

Por ejemplo, las primeras empresas que deberán comenzar a facturar electrónicamente (GRUPO 1) son aquellas cuyo código CIIU corresponde al sector petrolero y de minería, conjuntamente con las empresas de servicios que atienden dicho sector.

Éstas empresas, según el Proyecto de Resolución, deberán solicitar permiso para facturar electrónicamente en Junio de 2019, y deberán estar facturando electrónicamente para Agosto de 2019.

Las demás empresas del régimen común o responsables de IVA paulatinamente comenzarán a facturar electrónicamente según el cronograma entre Agosto 1 de 2019 y Agosto 1 de 2020.

En la tabla siguiente incluimos tres ejemplos de fechas de entrada en operación (para los tres primeros grupos CIIU; nótese que en total son 14 grupos).

Para saber cuando debe comenzar a facturar, lo invitamos a hacer este **[breve test.](https://loggro.typeform.com/to/DgTZAF)**

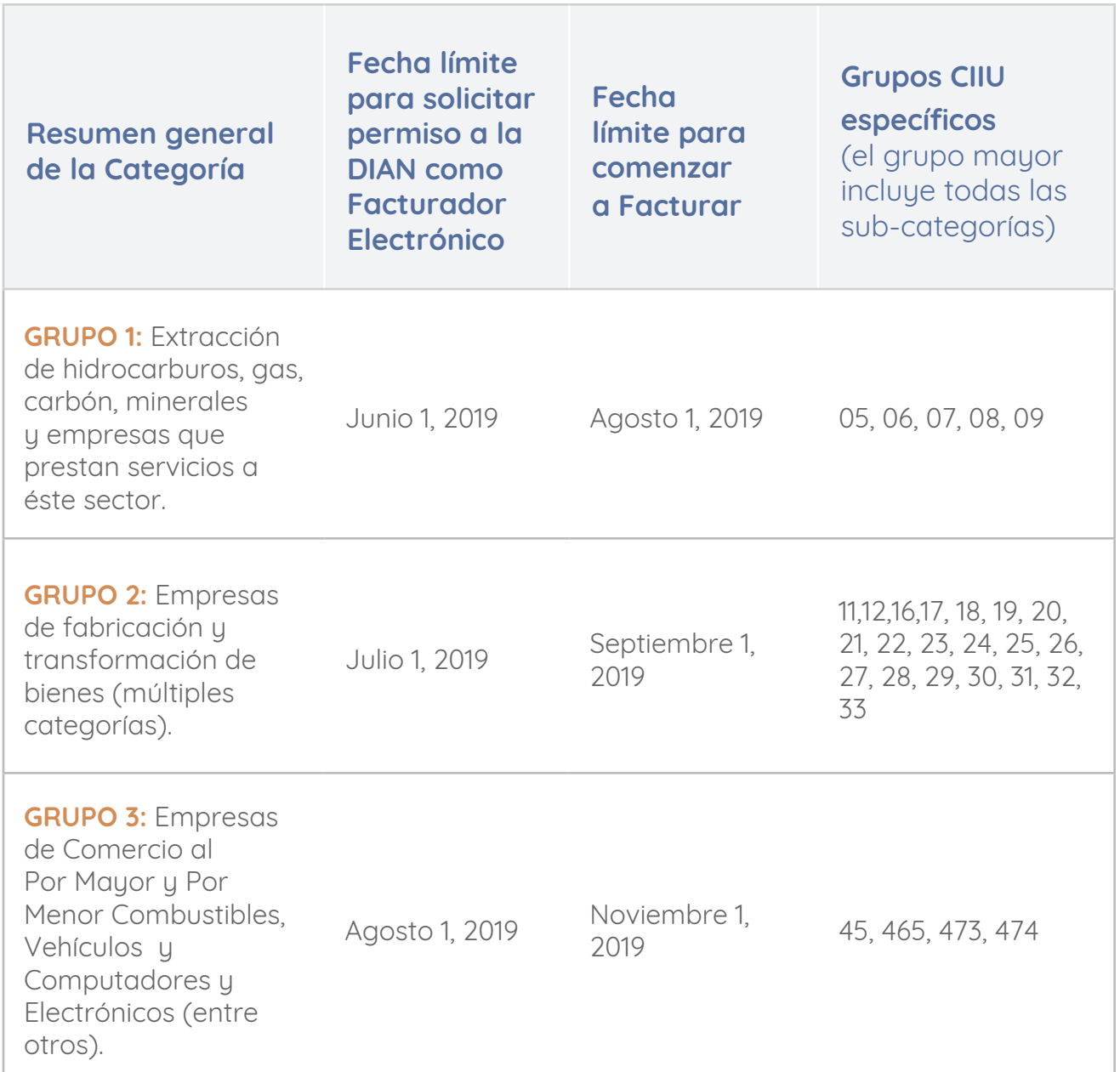

## ¿Y si no implemento la Facturación Electrónica a tiempo, qué le puede pasar a mi negocio?

Las sanciones para quien no envíe información (tributaria) o la envíe con errores están descritas en el artículo 651del Estatuto Tributario (modificado) de la Ley 1819 de 2016.

A continuación, compartimos algunas de las sanciones que, según la interpretación de reconocidos asesores tributarios, podrían recaer a quienes no cumplan con el mecanismo de la Factura Electrónica en los plazos indicados:

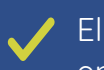

El 5% de las sumas cuya información exigida no fue enviada a tiempo (es decir que, en el contexto de la Facturación Electrónica, esto aplicaría para aquel que debía facturar de forma electrónica no lo hizo a tiempo).

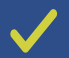

El 4% de las sumas de la información errónea suministrada.

El 3% de las sumas de la información enviada de manera extemporánea (en este caso aplicaría si una Factura Electrónica la recibe la DIAN luego del plazo de 48 horas luego de que es expedida).

Aunque estas multas pueden reducirse si son subsanadas de forma proactiva (es decir, previo a la notificación de la DIAN al contribuyente que incurrió en una falta u omisión), pueden resultar muy costosas.

De reiterarse en las faltas o negarse a la implementación del mecanismo de control (Facturación Electrónica) que exige la DIAN, la entidad podría ordenar el cierre temporal del establecimiento comercial.

## ¿De qué forma puedo implementar la Facturación Electrónica en mi empresa o negocio?

Toda compañía que esté interesada en la implementación de la Factura Electrónica debe utilizar las herramientas o software que le provea un Proveedor Tecnológico debidamente autorizado por la DIAN

Las dos formas más comunes para implementar la Facturación Electrónica son:

- **1.** Recurrir al Proveedor Tecnológico sexclusivamente para facilitar la "conversión" de las pre-facturas expedidas en un software "legado" en "facturas electrónicas", o
- **2.** Implementar desde base cero un software de facturación que opere de manera nativa la facturación electrónica en su totalidad.

# Caso 1. Recurrir a un Proveedor Tecnológico para suplementar un software legado:

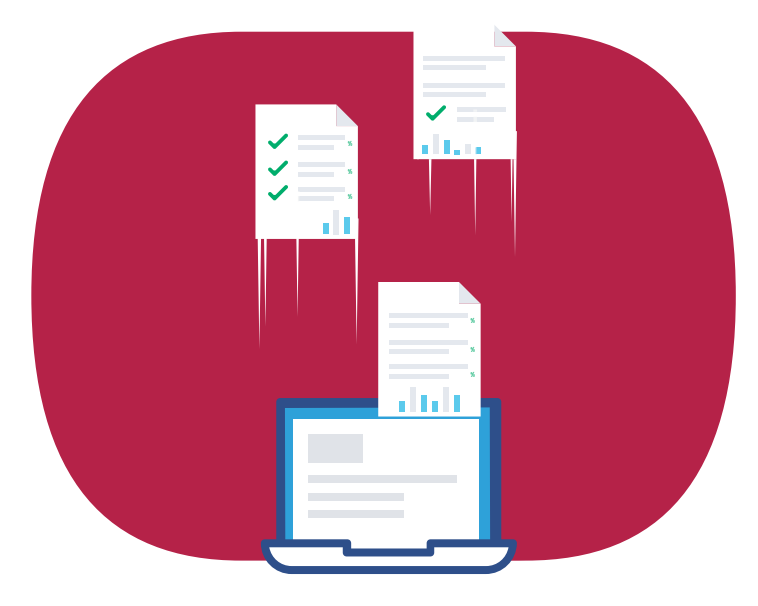

Este caso asume que la compañía ya está trabajando con algún tipo de plataforma tecnológica con la cual genera facturas por computador y que no tiene intenciones de cambiarla.

Bajo este escenario, la compañía debe recurrir a un mecanismo de integración automático entre su plataforma actual y la de un Proveedor Tecnológico de Facturación Electrónica, de tal manera que cada factura que se genere:

- **1.** Se envíe como "pre-factura" a la plataforma del Proveedor Tecnológico en tiempo real, para que dicho proveedor proceda luego a
- **2.** Enviar a la DIAN la trama de información electrónica en el formato necesario para su pre-validación y aprobación en tiempo real.
- **3.** Una vez validada la factura por la DIAN –lo cual, recordemos, ocurre previo a su expedición—el Proveedor Tecnológico procedería a convertir la pre-factura en factura final electrónica (lo cual implica gestionar un CUFE –o Código Único de Facturación Electrónica—para el documento y un código QR) e informar al software ERP, también a través de una integración, que el documento que antes se clasificaba como "pre-factura a validar por la DIAN" ha sido exitosamente validado y convertido en Factura Electrónica.

Como podrá apreciarse, el mecanismo para operar la facturación electrónica bajo validación previa con dos plataformas de software diferentes (el ERP que emite una pre-factura y el software del Proveedor de Tecnología que gestiona el intercambio de datos y aprobaciones con la DIAN para convertirla en Factura Electrónica) requiere de poderosas y engorrosas integraciones, que serán difíciles y costosas de mantener para negocios de tamaño pequeño o incluso mediano.

# Caso 2. Contratar un software especializado que incorpore la Facturación Electrónica

Dado lo anterior, para muchas empresas existirá un segundo y mucho más práctico escenario de implementación. Dicho escenario asume que la compañía adquiere un nuevo software con el cual puede facturar, y que esta nueva solución ya incorpora, de forma nativa, la funcionalidad requerida para operar todo el procedimiento de facturación electrónica con la DIAN en la misma y única plataforma ERP (o en el mismo y único software de gestión empresarial, o como se le quiera llamar al software que opera un negocio).

Este segundo escenario brinda la ventaja de que la compañía se evitar operar dos plataformas diferentes para la gestión de su Facturación Electrónica, y se evita la engorrosa orquestación de integraciones y dolores de cabeza con proveedores que se "pasan la pelota" cuando ocurre un problema.

En dicho escenario, un único software:

- **1.** Genera la factura y directamente hace el envío de ésta para validación a la DIAN.
- **2.** Gestiona el recibo de la aprobación por parte de la DIAN, para proceder de la entrega o envío de la factura al cliente en caso de validación exitosa (o de ser el caso, orquesta el flujo de proceso necesario para tramitar un rechazo

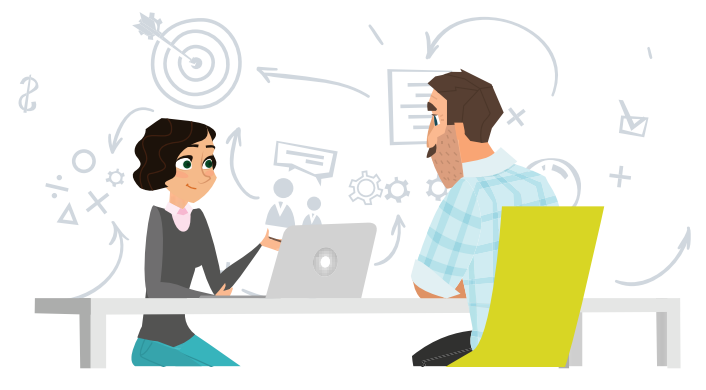

por parte de la DIAN y la corrección de la factura, lo que implicará nota crédito y elaborar una nueva subsanando los errores.)

**3.** Recibida la aprobación de la DIAN, un único software convierte la "pre-factura" en factura electrónica, y orquesta el envió del documento al adquirente para la aprobación o rechazo del adquirente.

Para que este escenario se pueda implementar, es imperativo que se confirme que el proveedor del nuevo software a ser utilizado para Facturar Electrónicamente:

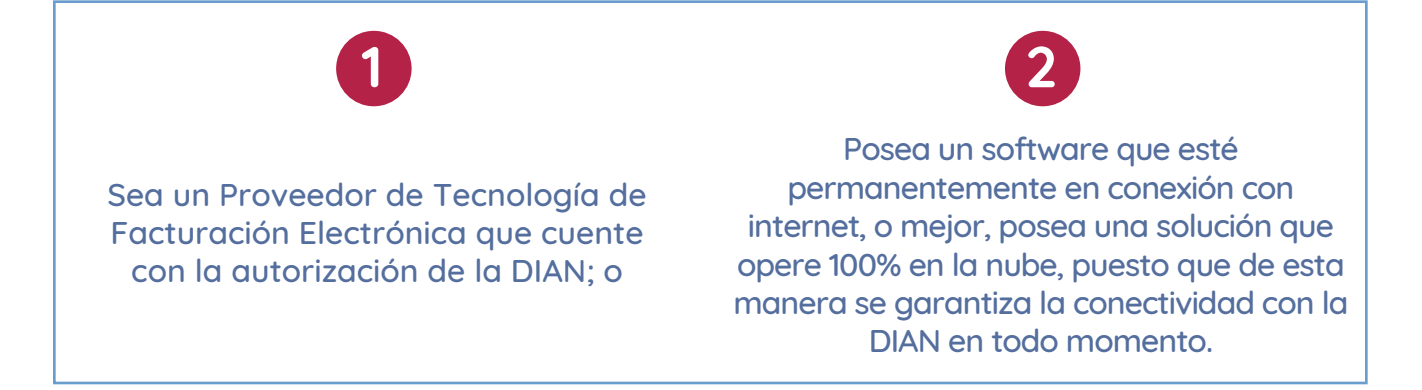

El tipo de software que sea seleccionado para la gestión de la Factura Electrónica tiene una importancia muy crítica en los resultados positivos que genere la implementación de este nuevo mecanismo.

Como es necesario que la factura la reciba la DIAN en un plazo igual o inferior a 48 horas, nuestra recomendación es que explore con plataformas de software de gestión en la nube que le ofrezcan una comunicación más rápida, en tiempo real, entre el

módulo facturación de una empresa y las plataformas de los Proveedores Tecnológicos que son los que certifican y enrutan los documentos a enviar a la DIAN. Por todo lo anterior, sugerimos que se recurra a soluciones basadas en la nube (o en Internet), ya que las integraciones entre plataformas en la nube son mucho más robustas, más seguras y eficientes que aquellas que necesitan un software "en sitio" para la intercomunicación con la DIAN.

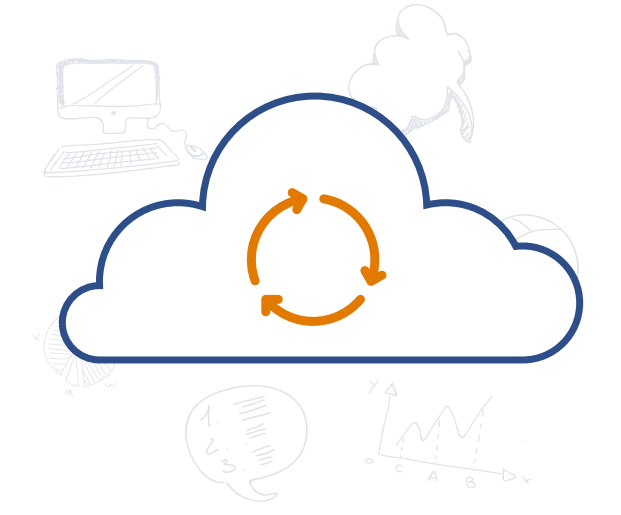

## ¿Qué pasos debo seguir para convertir mi empresa a la Facturación Electrónica?

Los pasos a seguir dependen del camino que elija el empresario para implementar la Facturación Electrónica. En este instructivo resaltamos lo que consideramos es una de las maneras más simples y rápidas de hacerlo, la cual requiere un software especializado que ya incluya la funcionalidad de Facturación Electrónica embebida en la plataforma, como es el caso de LOGGRO.

A través de LOGGRO, los pasos a seguir serían:

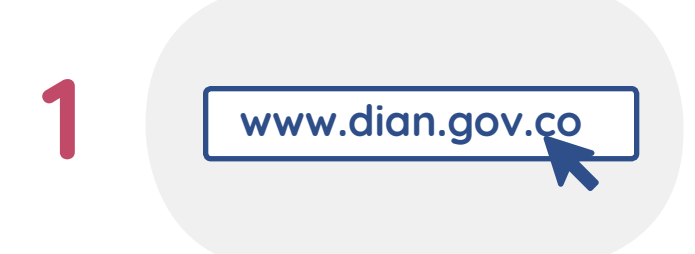

Ingresar al portal electrónico de la DIAN y registrarse como Facturador Electrónico. Esto genera un cambio en el RUT de la empresa donde la misma comienza a catalogarse como "Facturador Electrónico".

Una vez la empresa sea aprobada como Facturador Electrónico en la página de la DIAN, el representante de la empresa debe ingresar al portal de la DIAN una vez más a pedir un consecutivo de Facturación Electrónica. **2**

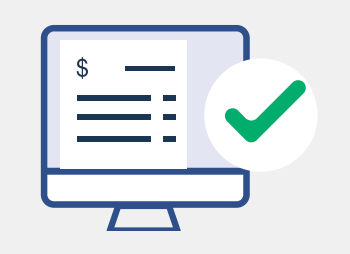

**3**

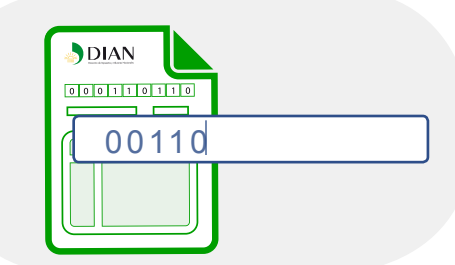

Una vez obtenga dicho consecutivo, la empresa entra a su instancia de LOGGRO, donde ingresa le consecutivo asignado por la DIAN (código, rango de facturación y fecha de vencimiento) y listo!

LOGGRO permite que la PYME facturadora electrónica comience a facturar de manera inmediata, sin necesidad de tramitar un certificado digital (LOGGRO lo pone) o generar transacciones de prueba (LOGGRO ya se encuentra pre-certificado con la DIAN). **4**

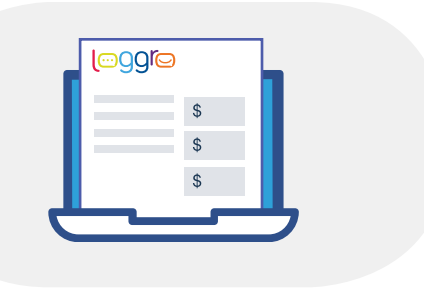

Por lo tanto, la facturación electrónica con LOGGRO es FÁCIL e INMEDIATA.

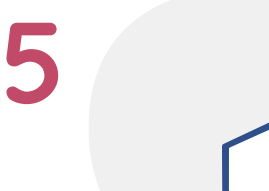

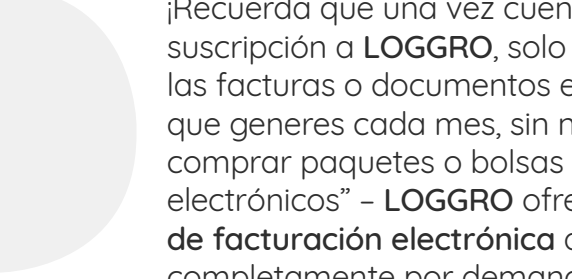

¡Recuerda que una vez cuentes con una suscripción a LOGGRO, solo pagas por las facturas o documentos electrónicos que generes cada mes, sin necesidad de comprar paquetes o bolsas de "documentos electrónicos" – LOGGRO ofrece un servicio de facturación electrónica que es completamente por demanda!

Adicionalmente, LOGGRO permite gestionar la totalidad de operaciones de un documento electrónico desde la aplicación misma, sin necesidad de entrar a otras aplicaciones o a otros ambientes (o sea, desde LOGGRO puedes monitorear la recepción de la factura por la DIAN, la recepción por parte del adquirente, el reenvío de una factura que no fue recibida adecuadamente, si la factura fue aprobada o rechazada, etc.) **6**

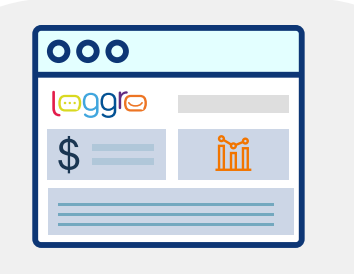

## ¿Cuáles son las ventajas que ofrece a mi negocio la Facturación Electrónica?

No es conveniente que se tome la Facturación Electrónica solo como un mecanismo que fiscaliza su negocio. Este también le ayuda a formalizar su actividad comercial, a organizarse, y a que haya opciones de financiamiento y liquides, además de que se disminuyen los costos de su procesos de facturación interno.

Este es un ejemplo:

Con la Factura Electrónica, la PYME consigue ayuda para la consecución de liquidez adicional

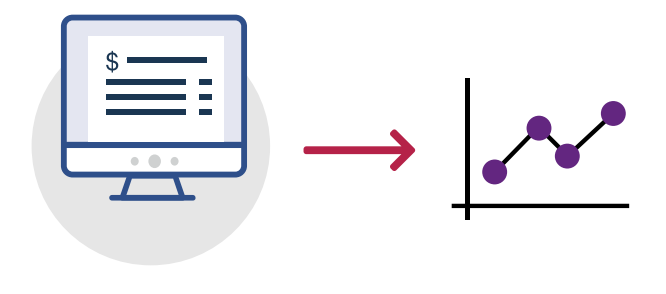

Esto debido a que según diversas leyes (por ejemplo, la 1231 de 2008 y la [2242](https://www.loggro.com/blog-facturacion-electronica/entry/que-es-el-decreto-2242-de-facturacion-electronica-y-por-que-es-importante) de 2015), la Factura Electrónica tiene el carácter de título valor desmaterializado, lo cual la convierte, de forma automática o luego de que es expedida, en un título valor negociable que es un soporte fidedigno para transacciones de ventas o servicios. Sin embargo, a diferencia de un documento físico, como está desmaterializado, se puede comunicar, compartir, almacenar e intercambiar en digital, haciendo que su transacción sea mucho más económica y eficiente.

Lo anterior es valioso dado que las operaciones de factoring o confirming para empresas PYME se hacen más fáciles, ya que si bien estos ya existen para facturas físicas, el costo inherente al proceso solo lo hacía viable para facturas con un valor muy alto, que generalmente eran transadas por grandes o medianas empresas -poniendo fuera del alcande de las PYME dichas figuras de liquidez

(dado que suelen tramitar operaciones con montos bajos). Y como las facturas son electrónicas, es posible sistematizar el costo de los trámites de operaciones de factoring o confirming y por esta razón este baja, lo cual da pie a que el procedimiento se masifique y esto les abra puertas a que las PYME sean atendidas por operadores financieros de una forma rentable, lo cual mejora las opciones de liquidez para el pequeño y mediano empresario.

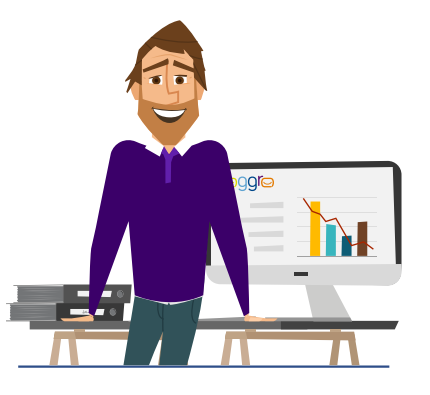

#### Las PYME pueden formalizarse y organizarse con la Facturación Electrónica.

¿Por qué? Al implementarse, la Facturación Electrónica obliga a las PYME a adquirir algún tipo de software de facturación, que les permite digitalizar sus datos por primera

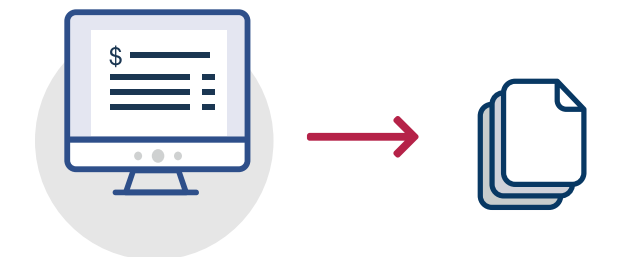

vez y almacenarlos en un software que se encargará de procesarlos y guardarlos con seguridad, y -generalmente-, logra que las PYME pasen de "volar sin instrumentos" (en otras palabras, que operen de forma manual e informal, o quizá mediante hojas de Excel), a hacerlo con herramientas tecnológicas modernas.

Dato esto, los negocios podrán crecer con orden, que les abre puertas en el sistema financiero (que se niega a esto cuando la información del negocio no es fidedigna, pero que al tener información histórica de la empresa en un software robusto y fiable) consigue tener más confianza y facilidad.

#### Los costos de los procesos de una empresa se reducen con la Facturación Electrónica.

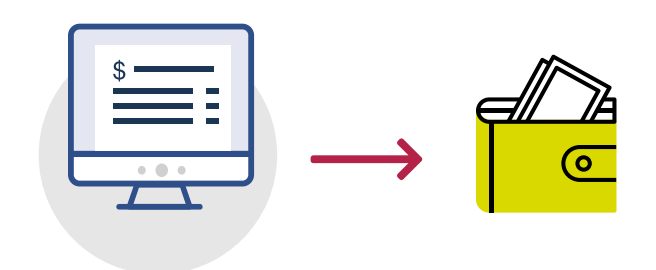

La forma tradicional en papel en la que se realiza el proceso de facturación es costosa, en especial por los insumos que se requieren para facturar (papel, talonario, tinta de impresión, etc.), al igual que el envío físico y su correcto almacenaje por tiempos prolongados (lo cual es una exigencia de la DIAN). Por si fuera poco, las facturas que se envían en físico pueden extraviarse, quemarse o dañarse en un accidente (incendio, inundación), siendo lo más delicado que su ciclo físico al interior de la empresa compradora suele demorar su pago.

Por último, los documentos electrónicos facilitan las operaciones de envío, recepción y almacenamiento de las facturas, y de paso agilizan el ciclo de entrega del documento, de su aprobación

(tengan presente que la ley afirma que una factura electrónica que sea expresamente aceptada por un adquiriente se considera aceptada a los 3 días de que fue enviada) y por ende el ciclo de pago.

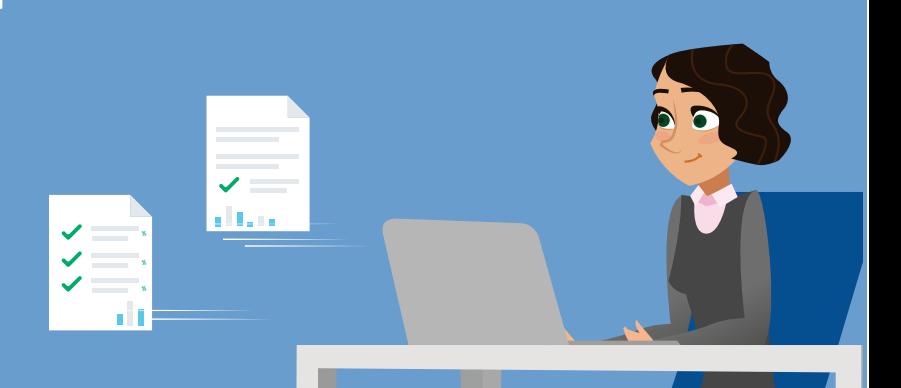

¿Qué ocurre si el sistema de la DIAN para validar facturas electrónicas falla, o si el software con el que mi negocio opera la facturación electrónica también falla?

La DIAN ha diseñado un procedimiento de contingencia para el manejo de situaciones de falla en los sistemas de facturación electrónica. Cuando el sistema de la DIAN o de un proveedor de tecnología falle, el establecimiento que emite la factura puede hacer uso de un "Consecutivo de Contingencia", el cual le permitirá expedir una factura sin que exista la "validación previa".

Es importante resaltar que dicho establecimiento quedará con la obligación de enviar a la DIAN, dentro de las siguientes 48 horas, una copia de la factura electrónica expedida, la cual será guardad por la DIAN y podría ser auditada.

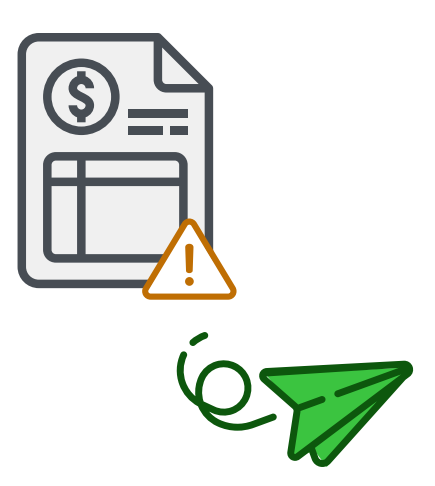

La DIAN también ha establecido mecanismos de control para evitar el abuso de esta contingencia. Si estadísticamente un comercio genera una cantidad desproporcionada de "facturas de contingencia", lo más probable es que dicho comercio será auditado.